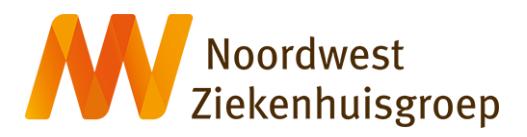

## **Instructie opstarten videoconsult via een tablet of mobiele telefoon**

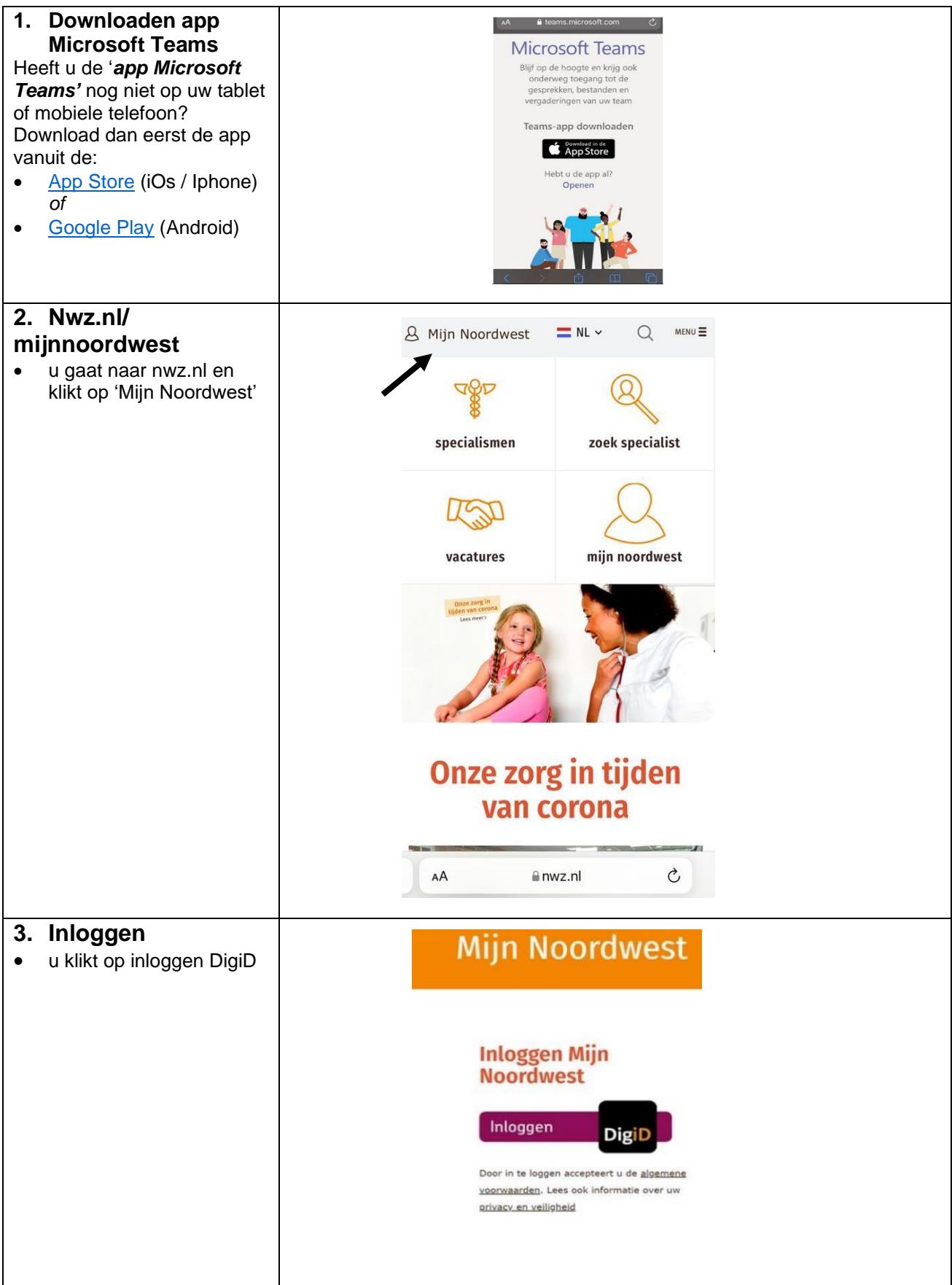

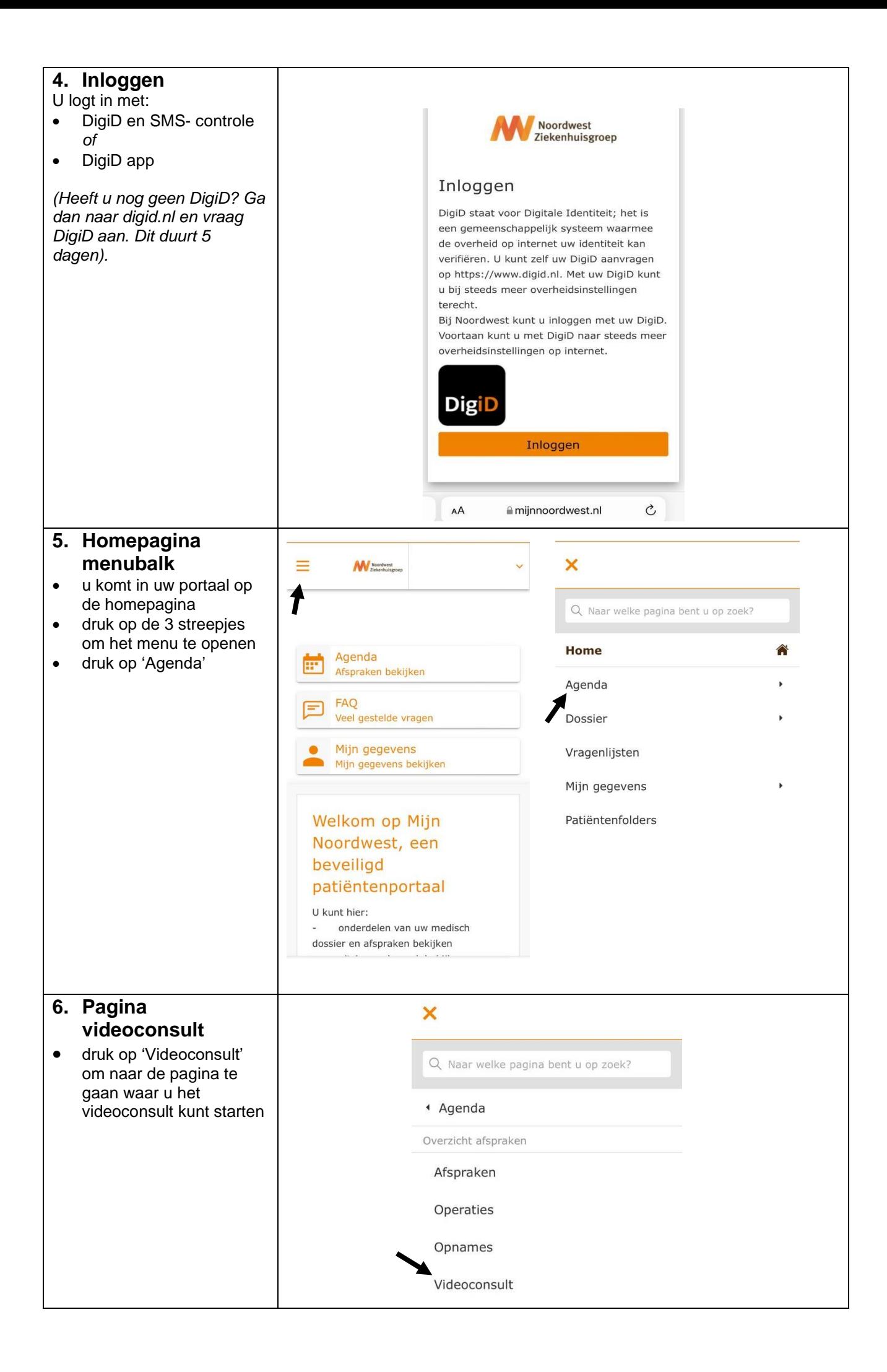

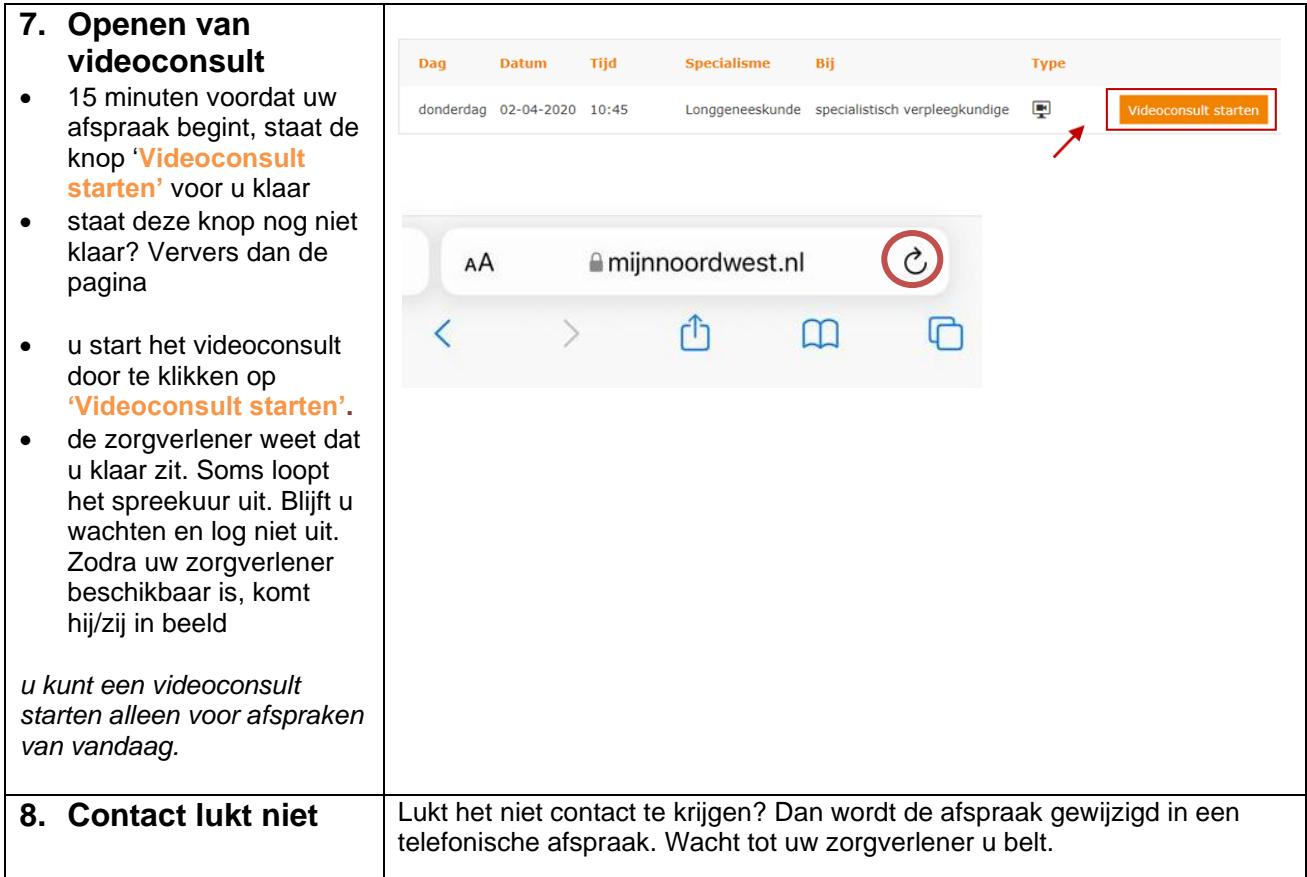